# **PHOTOMOD 6.2.2036 — 6.3.2179: новые функциональные возможности**

## **Оглавление**

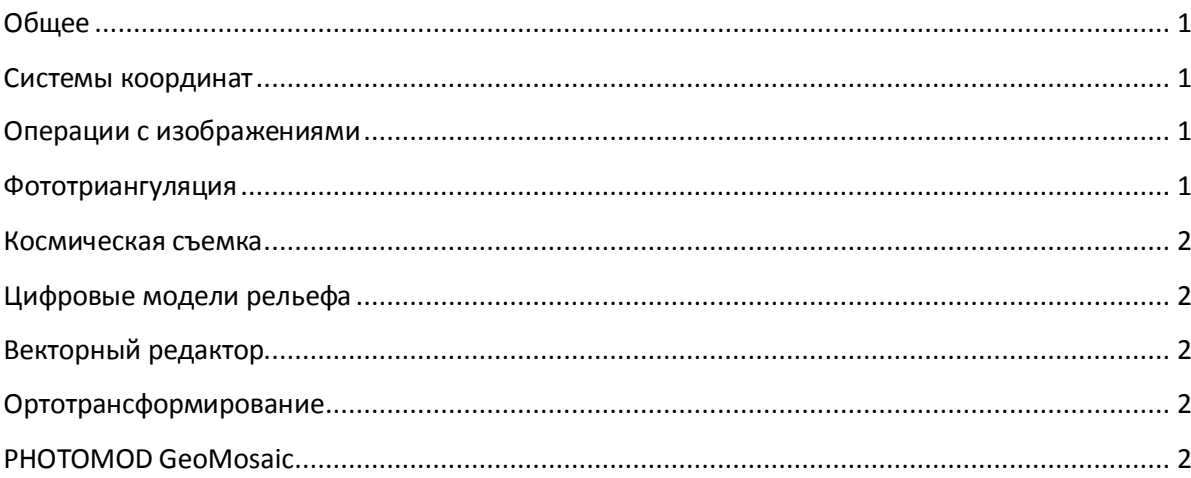

## <span id="page-0-0"></span>**Общее**

- Автоматическое построение истинного ортофотоплана (True Ortho)
- Новый метод паншарпенинга (Enhanced Principal Components Analysis)
- Новые инструменты стереовекторизации
- Рост производительности ортотрансформирования на городские и горные территории
- Новый формат отчета об ошибках (Ориентирование/ Отчет об обработке блока)
- Обновленный интерфейс PHOTOMOD UAS
- Улучшенная фототриангуляция данных БПЛА

## <span id="page-0-1"></span>**Системы координат**

**GeoCalculator Mini** — для пересчета координат точек в системах координат с нелинейным преобразованием датума (С:/ProgramFiles/PHOTOMOD/PhGeoCalcMini.exe)

## <span id="page-0-2"></span>**Операции с изображениями**

 Возможность поиска областей без фона для изображений в проекте (Блок/ Области без фона)

## <span id="page-0-3"></span>**Фототриангуляция**

- Автоматический импорт элементов внешнего и внутреннего ориентирования для данных наклонной съемки камерой UltraCam (Ориентирование/ Импорт ориентирования UltraCam)
- Улучшенная фототриангуляция данных БПЛА с низкой точностью накидного монтажа (Ориентирование/ Автоматическое измерение связующих точек/ БПЛА, опция «Низкая точность накидного монтажа»)
- Реорганизация основного меню PHOTOMOD UAS. Автоматическое измерение связующих точек до измерения опорных точек

#### <span id="page-1-0"></span>**Космическая съемка**

- Объектно-ориентированный коррелятор поиска связующих точек для данных космической съемки (Ориентирование/ Автоматическое измерение связующих точек/ Космическая сканерная съемка/ Объектно-ориентированный коррелятор)
- Возможность экспорта RPC-коэффициентов (Ориентирование/ Экспорт ориентирования снимков в RPC)

## <span id="page-1-1"></span>**Цифровые модели рельефа**

- Реорганизация интерфейса с функциями построения цифровых моделей рельефа. Новый пункт главного меню — ЦМР с подменю: Пикеты, TIN, Матрицы высот, Горизонтали, LAS
- Возможность фильтрации облака точек LAS (ЦМР/ LAS/ Фильтрация LAS)
- Возможность заполнения пустых ячеек матрицы высот минимальными значениями (ЦМР/ Матрицы высот/ Заполнить пустые ячейки/ Минимальными значениями)
- Возможность построения выпуклой оболочки для заполнения пустых ячеек матрицы высот, появившихся на краях матрицы в результате фильтрации (ЦМР/ Матрицы высот/ Заполнить пустые ячейки/ Построить выпуклую оболочку)
- Поиск пустых и значащих областей матрицы высот, появившихся в результате фильтрации (ЦМР/ Матрицы высот/ Контроль точности/ Поиск областей матрицы высот)

## <span id="page-1-2"></span>**Векторный редактор**

- Новые инструменты снаппинга (Редактирование/ Снаппинг/ Снаппинг к серединам, Перпендикулярный снаппинг, Снаппинг к координатам)
- Возможность создания и редактирования пользовательской системы координат (Редактирование/ Добавить систему координат, Редактировать систему координат, Удалить систему координат)
- Прямоугольный режим в системе координат (Редактирование/ Прямоугольный режим в системе координат)

## <span id="page-1-3"></span>**Ортотрансформирование**

- Автоматическое построение истинного ортофотоплана (True Ortho) (ЦМР/ Матрицы высот/ Построить матрицу высот/ Плотная ЦМП (метод SGM), опция «Создавать True Ortho»)
- Адаптивное вычисление размера ячейки геометрической коррекции для ускорения ортотрансформирования на городские и горные территории (Параметры ортотрансформирования/ Ортофото, опция «Адаптивный размер ячейки геометрической коррекции»)
- Улучшение качества ортотрансформирования изображений с мостами и эстакадами после их встраивания в модель рельефа (Параметры ортотрансформирования/ Модель рельефа/ Векторные объекты, опция «Сглаживать границу»)

## <span id="page-1-4"></span>**PHOTOMOD GeoMosaic**

 Возможность импорта в проект новых порезов без удаления старых, для которых не нашлась замена (Проект/ Импортировать, опция «Удалять существующие порезы»)